### <<Premiere Pro CS5

<<Premiere Pro CS5

- 13 ISBN 9787512311633
- 10 ISBN 751231163X

出版时间:2011-3

作者:尹小港//周江灏

页数:364

字数:598000

extended by PDF and the PDF

http://www.tushu007.com

## <<Premiere Pro CS5

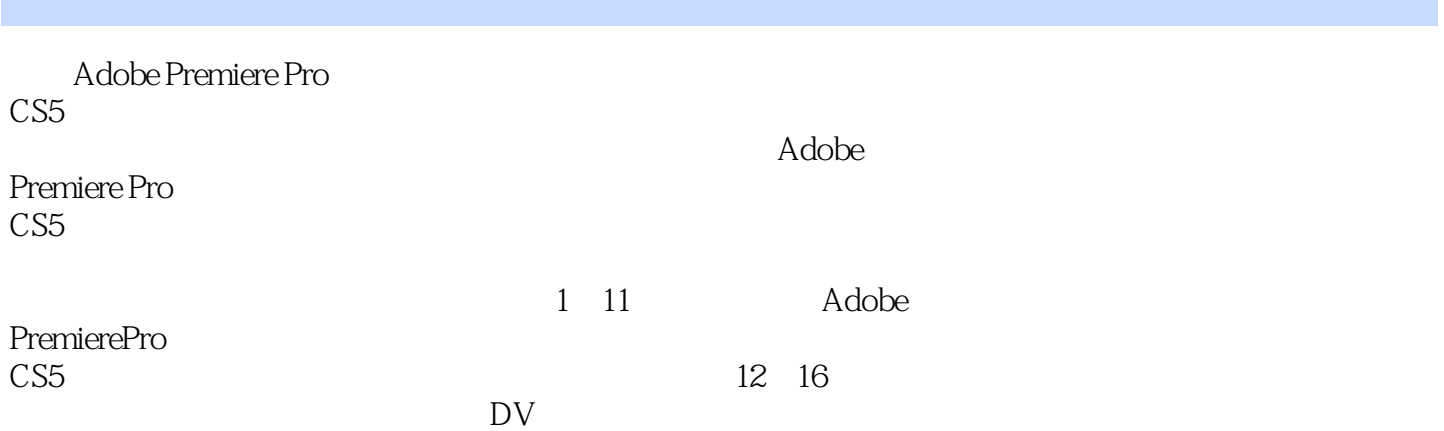

# <<Premiere Pro CS5

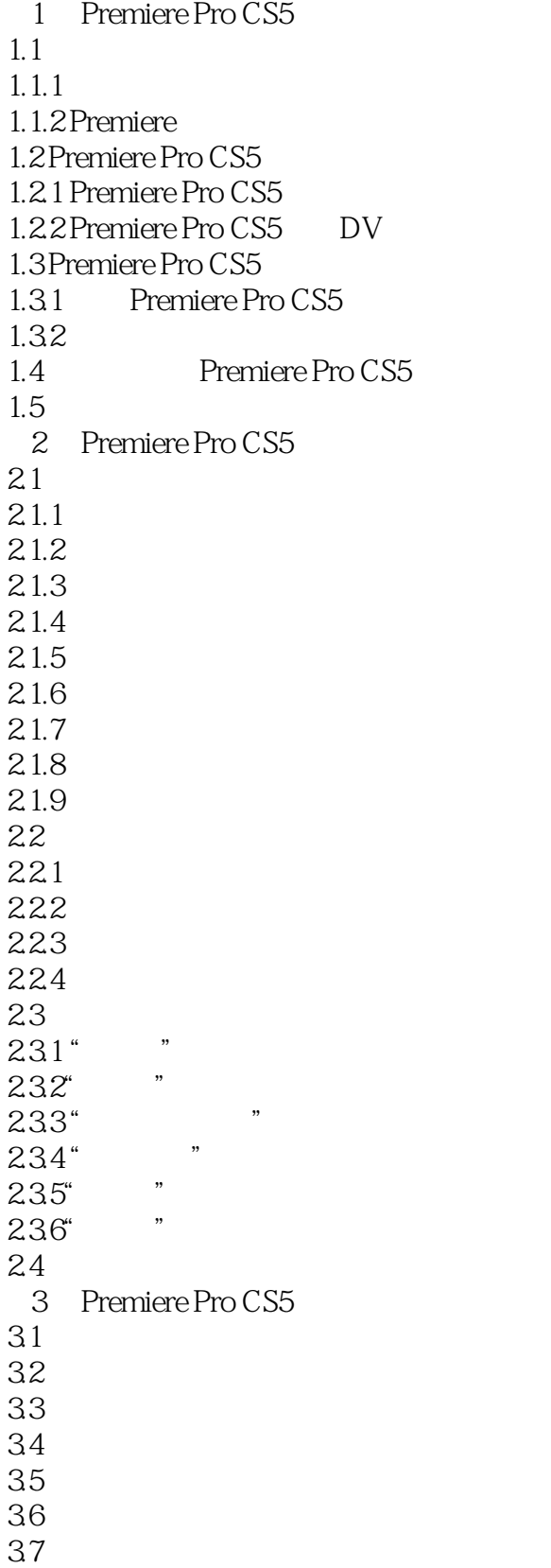

## $\vert$  <<Premiere Pro CS5  $\vert$  >>

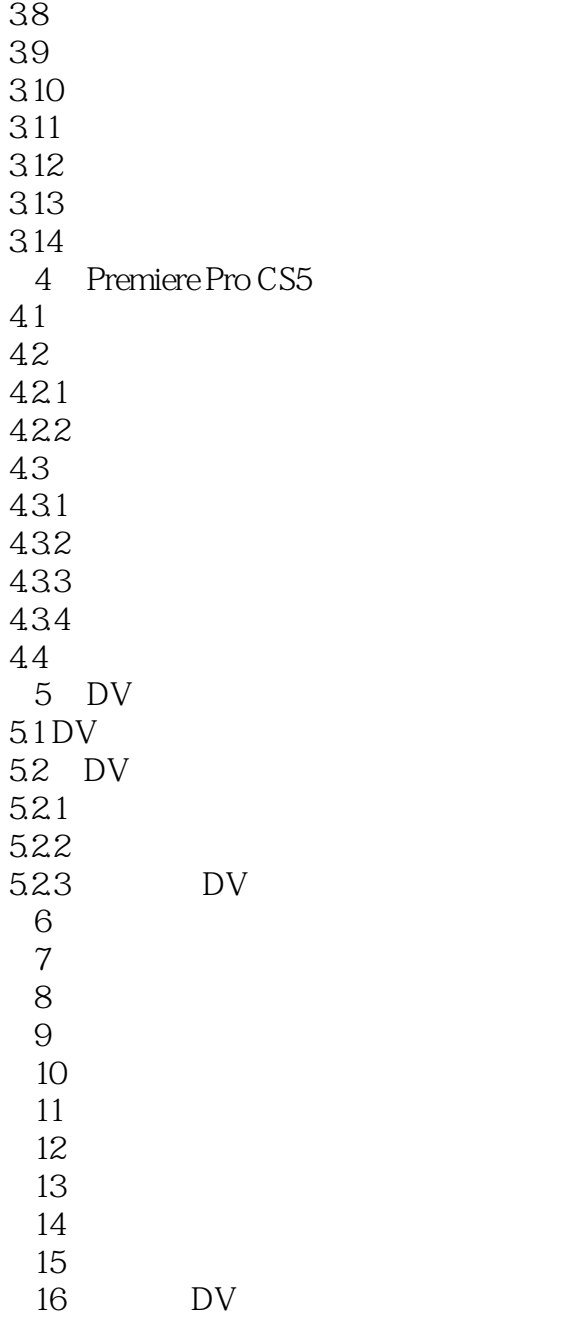

### <<Premiere Pro CS5

, tushu007.com

Premiere Pro CS5

Premiere Pro CS5

DVD

 $4\,$ Premiere Pro CS5 30 and 4 and 4 and 4 and 4 and 4 and 4 and 4 and 4 and 4 and 4 and 4 and 4 and 4 and 4 and 4 and 4 and 4 and 4 and 4 and 4 and 4 and 4 and 4 and 4 and 4 and 4 and 4 and 4 and 4 and 4 and 4 and 4 and 4 and

DVD<br>The Separator Separator Premiere Pro CS5

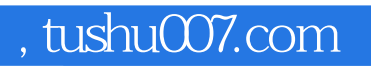

### <<Premiere Pro CS5

本站所提供下载的PDF图书仅提供预览和简介,请支持正版图书。

更多资源请访问:http://www.tushu007.com